## Handbuch MacBook Air - Grundlagen laden

Informationen zum Einrichten und Verwenden deines MacBook Air findest du im Handbuch MacBook Air - Grundlagen. Besuche zum Anzeigen des Handbuchs support apple.com/de-de/guide/ macbook-air.

## Support

Ausführliche Informationen findest du unter support.apple.com/ de-de/mac/macbook-air. Oder besuche support.apple.com/ de-de/contact, um zu erfahren, wie du den Kontakt zu Apple herstellen kannst.

## **K**MacBook Air

Nicht alle Funktionen sind in allen Regionen verfügbar. @ 2020 Apple Inc. Alle Rechte vorbehalten. Designed by Apple in California. Printed in XXXX. D034-04231-A

## Willkommen bei deinem MacBook Air.

Das MacBook Air schaltet sich automatisch ein, wenn du es aufklappst. Der Systemassistent unterstützt dich bei Konfiguration und Inbetriebnahme. **In accomplision and Konfiguration und Inbetriebnahme.** Configuration and Menüleiste

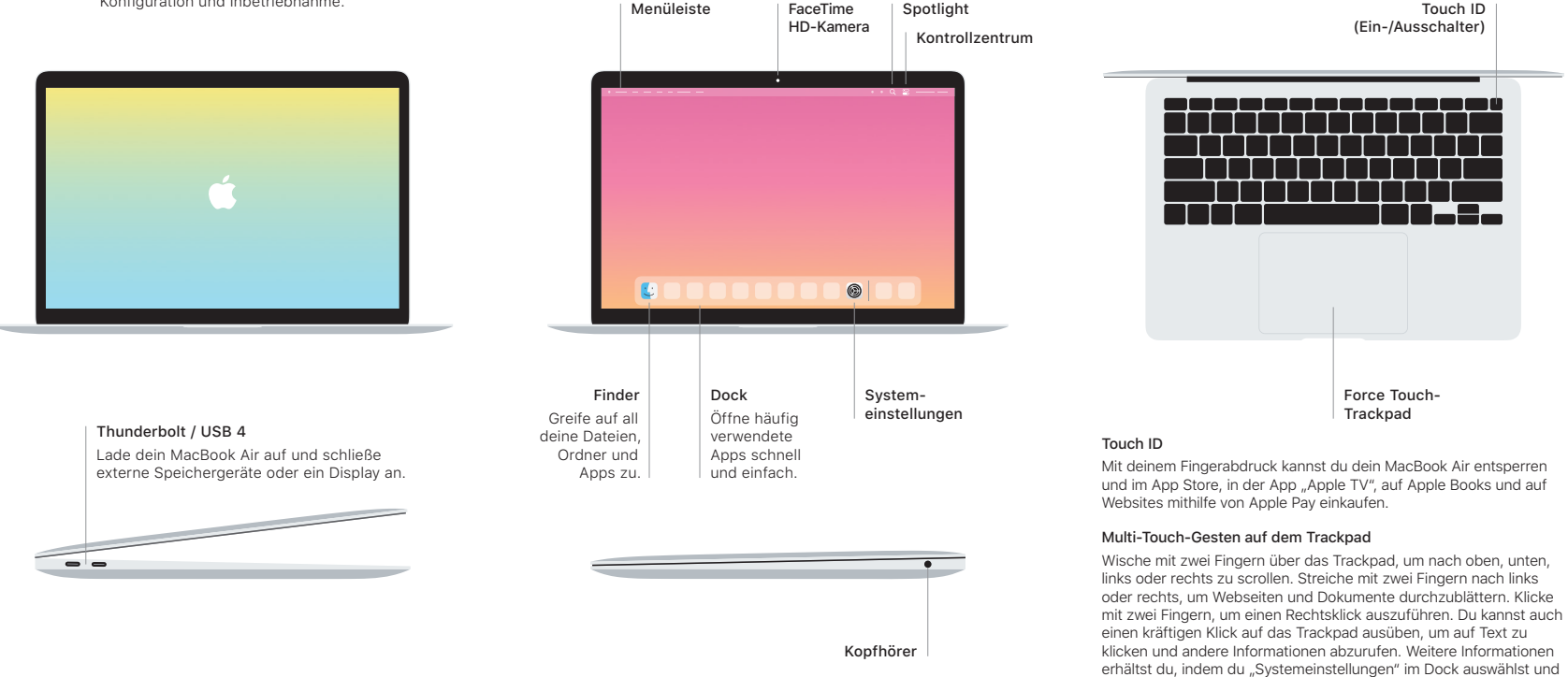

auf "Trackpad" klickst.